OVS Open vSwitch

Fulvio Risso, Matteo Bertrone, Mauricio Vasquez Bernal Politecnico di Torino, Italy

COUPLING THE FLEXIBILITY OF OVN WITH THE EFFICIENCY OF IOVISOR: ARCHITECTURE AND DEMO

#### Datacenter Networking

- Datacenter networking nowadays requires a mix of different technologies
	- Linuxbridge, OvS, OpenFlow, Linux containers/Docker with native services (e.g., DHCP), …
- Difficult to write and deploy new functions

## The idea

- OVN
	- Addresses the problem of datacenter-wise orchestration
	- Runs with different cloud management systems (OpenStack, Mesos, …)

– Bottom-layer technologies are the usual suspects

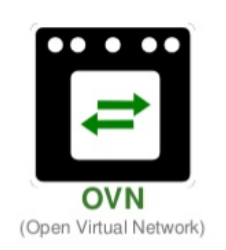

- **IOVisor** 
	- Enables the creation of powerful network functions
		- Fast: running in kernel
		- Dynamically injectable at run-time
		- More flexible than OpenFlow actions

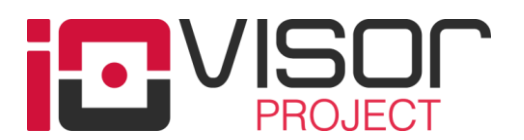

## **Nisor**

- Community-driven **open source** project
- Provides **development tools** that enable the creation of modules (IOModules), which can be dynamically injected in the kernel at run-time
- IOModules can be used to build **networking** (e.g., network functions), **security**, and **tracing** applications

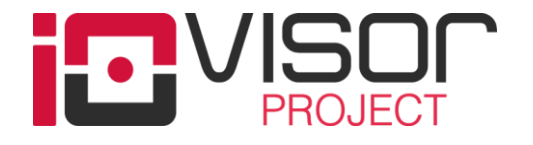

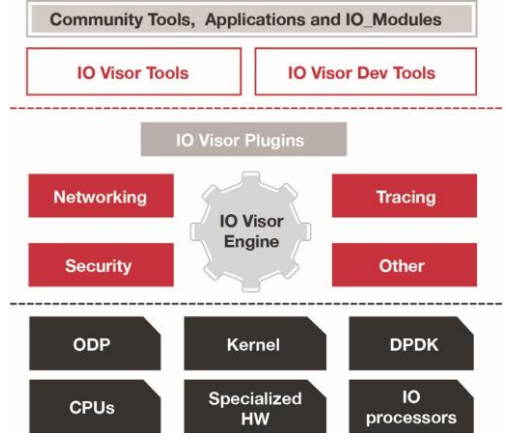

## IOModule

Network Functions via Virtual/Physical Appliances

- **eBPF** is a virtual machine that extends the classical BPF instruction set architecture
	- Includes just-in-time (JIT) compiler and a powerful verifier that avoids inconsistencies, safety issues and hazards
	- Now part of the Linux kernel
- An **IOModule** is an *eBPF* program that performs a specific task
	- *Bridge, Router, NAT, etc*.
- IOModules can be combined to create complex services (*service chain*)

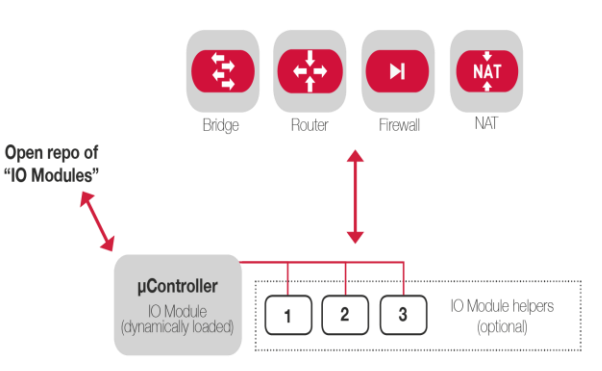

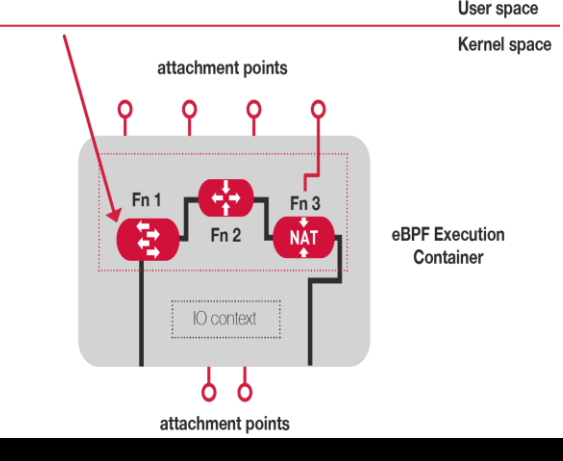

#### **Hover**

- Userspace daemon that interacts with the Linux kernel and handles the lifecycle of **IOModules**
- It exposes a **REST API** front-end for dynamically loading, configuring, linking different IOModules to create a *service chain*

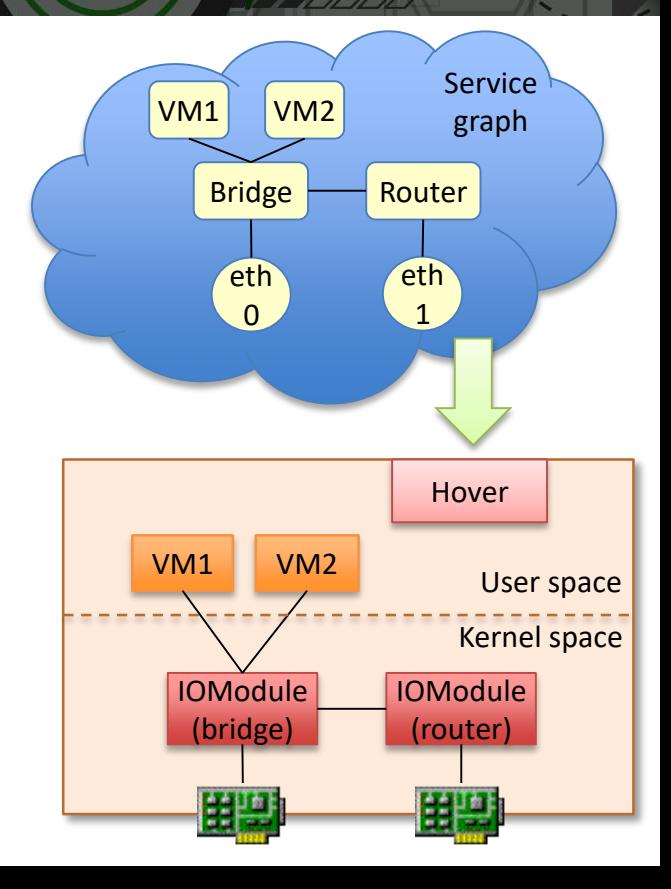

## OpenStack - OVN architecture

- **Northbound DB**: high-level description of network services (logical switches, logical routers, etc.)
- **northd**: converts high-level descriptions from northDB to flow-like descriptions in southDB
- **Southbound DB**: logical flows and bindings tables, split per each compute node
- **ovn-controller**: executed on each hypervisor
	- Pushes the flows in OvS
	- Propagates any "physical" layer event (e.g., port down) to the upper layers
- **Open vSwitch:** in charge of the dataplane
- **Bidirectional** communication across the entire stack

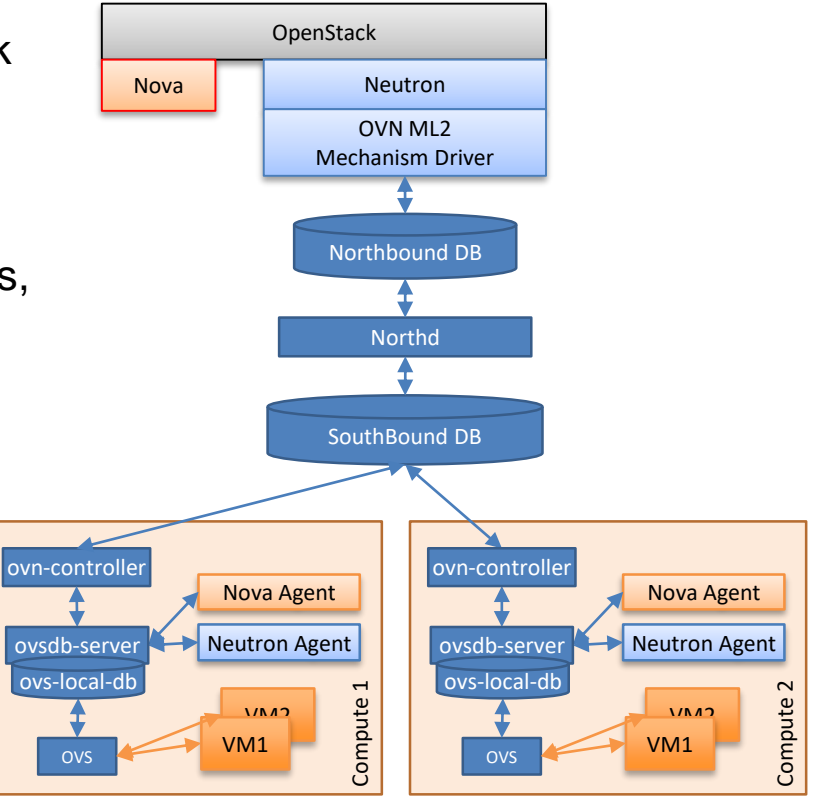

#### IOVisor-OVN: architecture

- Starting point: **keep** OVN control plane, **remove** OvS dataplane
- IOVisor-OVN
	- **Reads** info from existing databases (NorthDB, SouthDB, ovs-localDB(s))
	- **Maps** changes (e.g., service requests) into IOModules
	- **Exploits** Hover to inject, configure and bind IOModules to network interfaces

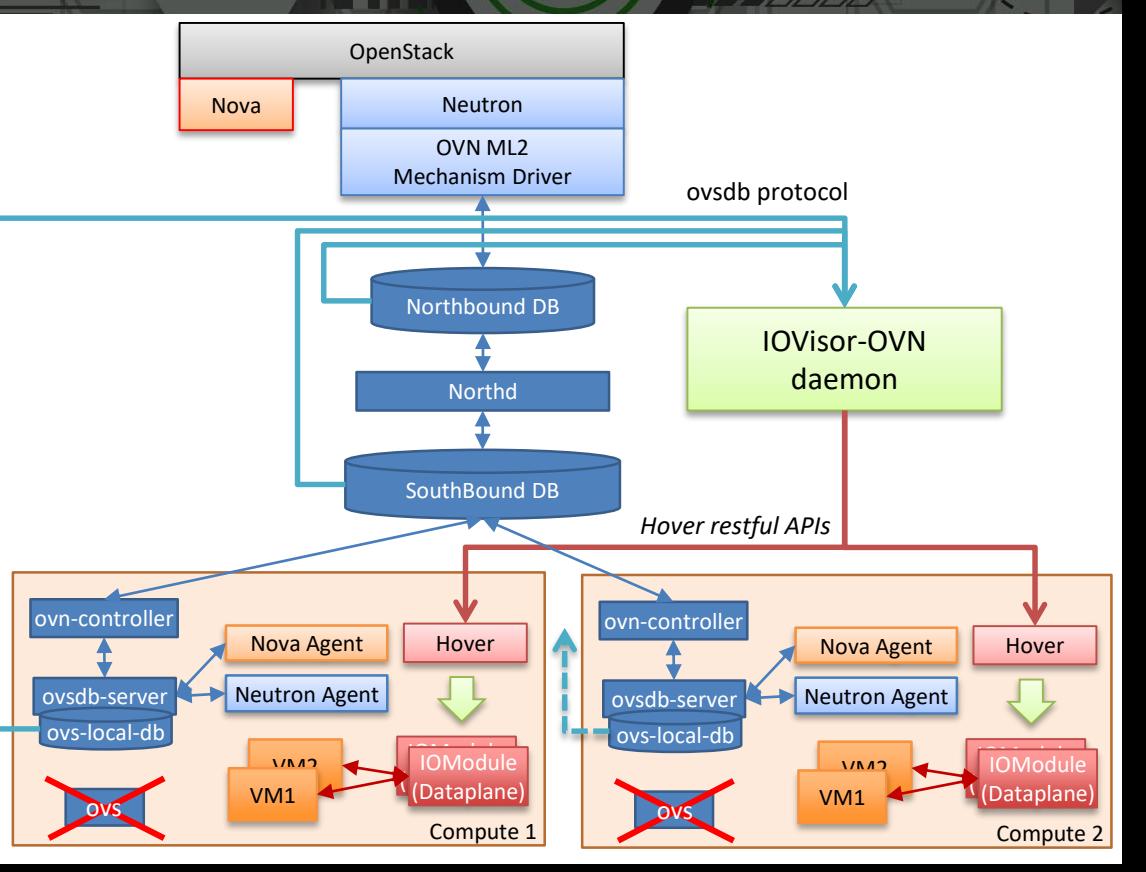

#### IOVisor-OVN: internals

- **OVN Monitor**: in charge of the synchronization with OVN databases
- **Main Logic**: processing logic that reacts to DB changes and/or notification coming from hypervisors
- **Hover Ctrl**: talks with Hover daemon running on each hypervisor

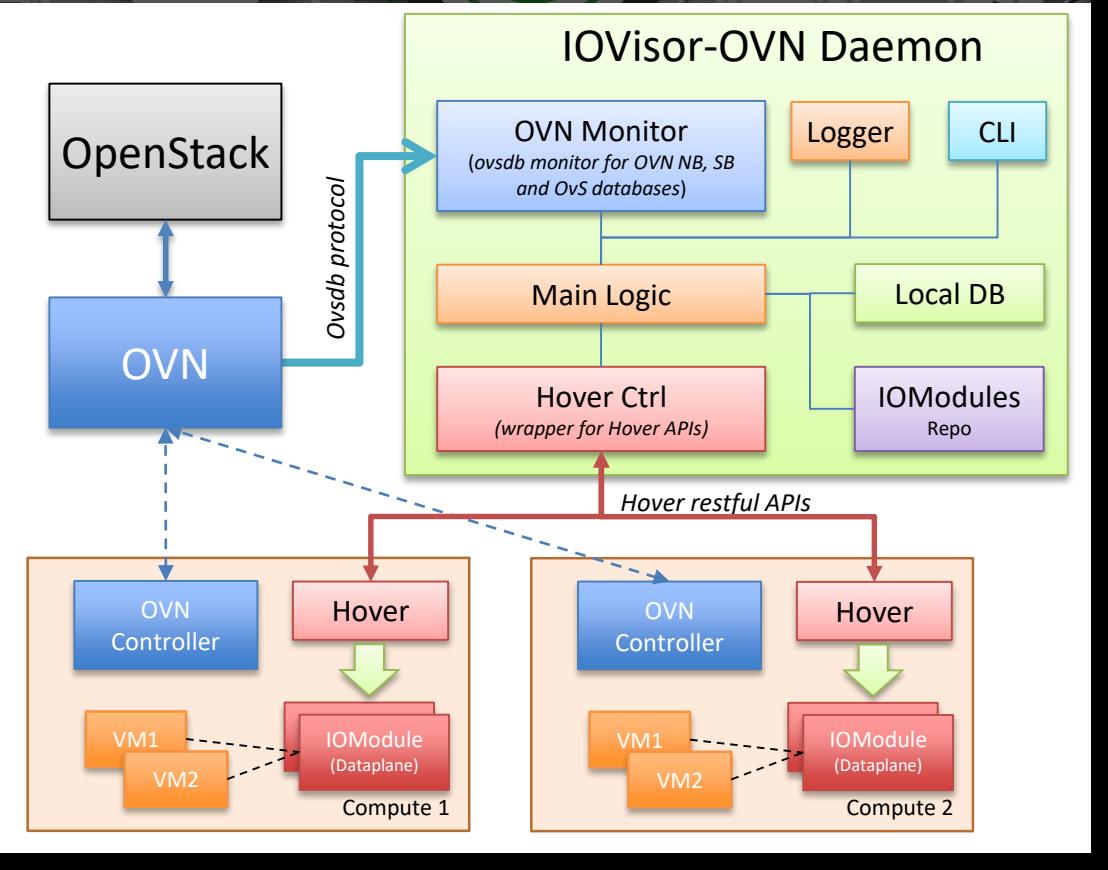

### OVN modifications

- Very limited
	- OVN-controller does not have to propagate commands to OvS (e.g., flow rules)
	- OVN does not have to start the OvS dataplane
- Some information are ignored
	- E.g., flow rules (that are no longer used to create bridged networks)

#### IOVisor-OVN: current status (1)

- Proof of concept supports **OpenStack** creating a **L2 network** on a **single compute node** through the ML2 **OVN mechanism driver**
	- Reacts to the following changes in the OVN databases: a switch, a port or a port security rule is added, modified or removed
	- When appropriate, it injects and configures the L2Switch IOModule through Hover (e.g., attaching the VM vNIC to the IOModule)
	- Handles the dynamic mapping of logical names (e.g., "port12" coming from Neutron) with actual names (e.g., "tap34" coming from the hypervisor)

#### IOVisor-OVN: current status (2)

- Created a minimal IOModules **repository**
	- L2 Switch with optional port security based on MAC and IP address
- **CLI** for debugging
	- Status of each IOModule on the hypervisor
	- Mapping of OVN info to IOModules

#### IOVisor-OVN: next steps

- Extend IOModules repository with more network functions
	- Router
	- NAT
- Extend the architecture to handle multiple hypervisors
- Investigate possible optimization strategies when distributed network functions are needed

## How to try OVN-IOVisor

- Full stack deployable through DevStack
	- OpenStack, OVN\*, Hover, IOVisor-OVN and all the associated dependencies
		- OVN\*: vanilla OVN, with only OvS control plane (no data plane)
	- Single compute node
- More info:
	- <https://github.com/netgroup-polito/iovisor-ovn/>

#### Demo Overview

- Single node DevStack setup, with IOVisor-OVN as network backend
- Logical steps:

**TALLET BY** 

- Create an L2 Network
- Instantiate two VMs connected to that network
- VM1 and VM2 can ping each other
- Now, change (manually) the IP address on VM2
	- Security rule no longer appropriate
- Ping does no longer work

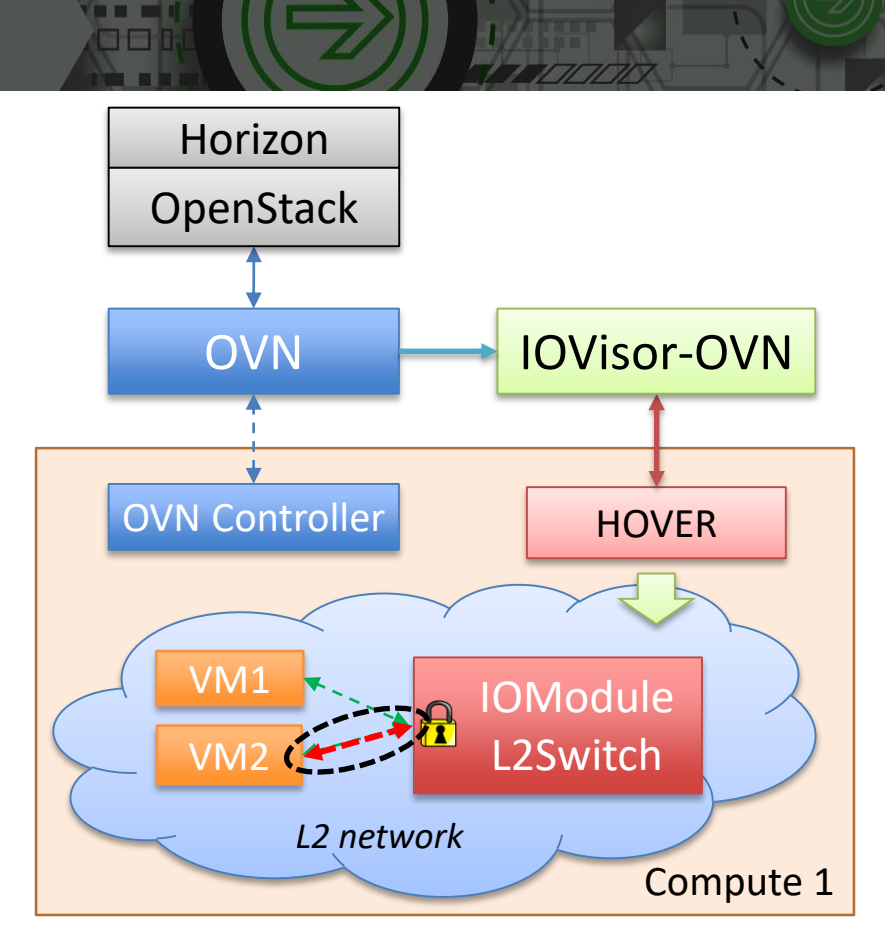

## **Demo**

**STATIST** 

# [Start](ovs-demo-mp4-v2.mp4)

stal

**ITALIAN DEL BERGESTER**  **PART CREATER AT A PART** 

#### Our generous sponsors

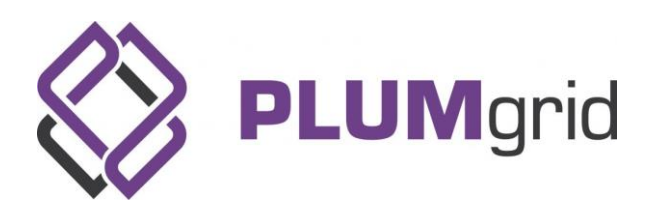

**STATISTICS** 

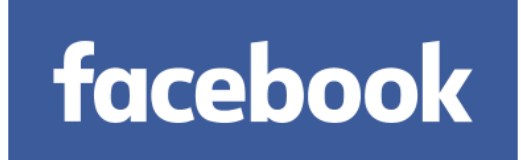

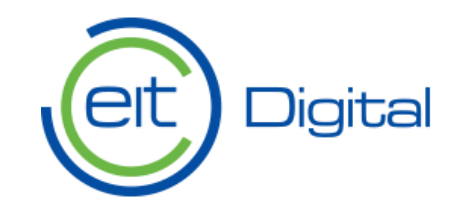

#### • IOVisor Project

Links

- <https://www.iovisor.org/>
- IOVisor-OVN
	- <https://github.com/netgroup-polito/iovisor-ovn>
	- <https://github.com/netgroup-polito/iovisor-ovn/blob/master/INSTALL.md>
- Customized versions of *ovs* and *networking-ovn*
	- <https://github.com/netgroup-polito/ovs>
	- <https://github.com/netgroup-polito/networking-ovn>

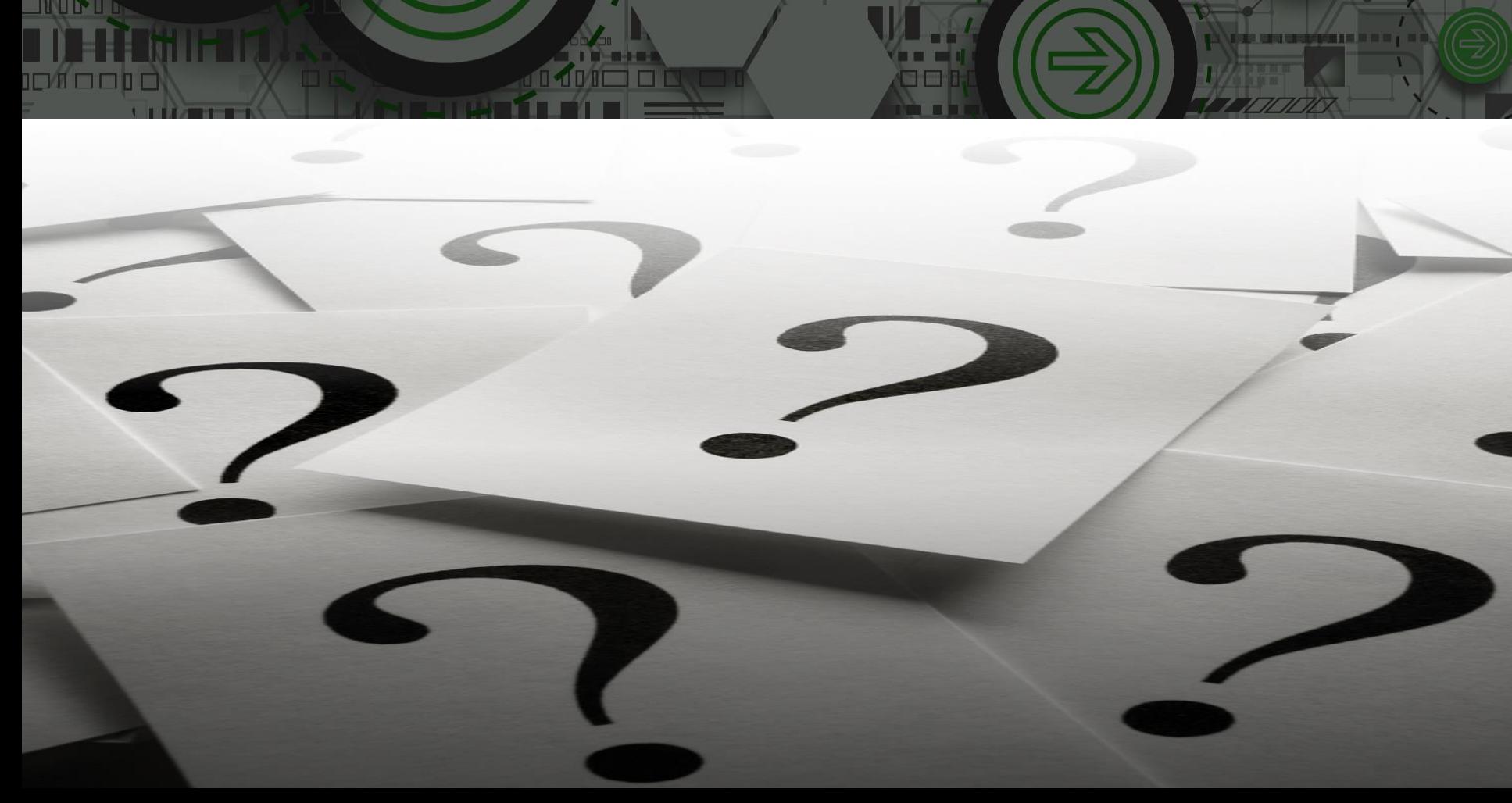